## SAP ABAP table DSVASACTIONLIST {DSVAS: Session step list}

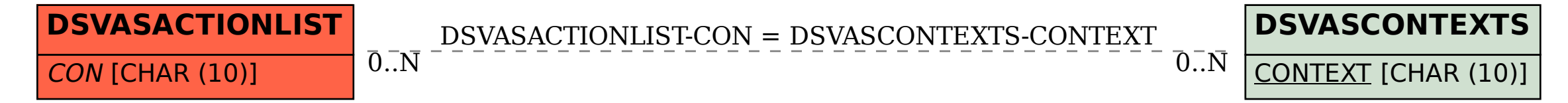